## Geschlecht - Grenzen - Gleichstellung -**Gewalt**

Bereits zum dritten Mal findet die Veranstaltungsreihe im WS 2012/13 als Gemeinschaftsproduktion der Gleichstellungsbeauftragten der Sozialwissenschaftlichen und Philosophischen Fakultät statt. Der Schwerpunkt liegt in diesem Jahr auf der Konstruktion von Geschlechterbildern der in. Öffentlichkeit und den Medien.

Natürlich dürfen auch unsere Dauerbrenner wie der Wendo-Workshop und eine Veranstaltung, die sich mit dem Themenkomplex Sexismus auseinandersetzt, nicht fehlen. Vom 16. Januar bis 6. Februar erwartet Euch also ein spannendes Programm, zu dem wir Euch herzlich einladen!

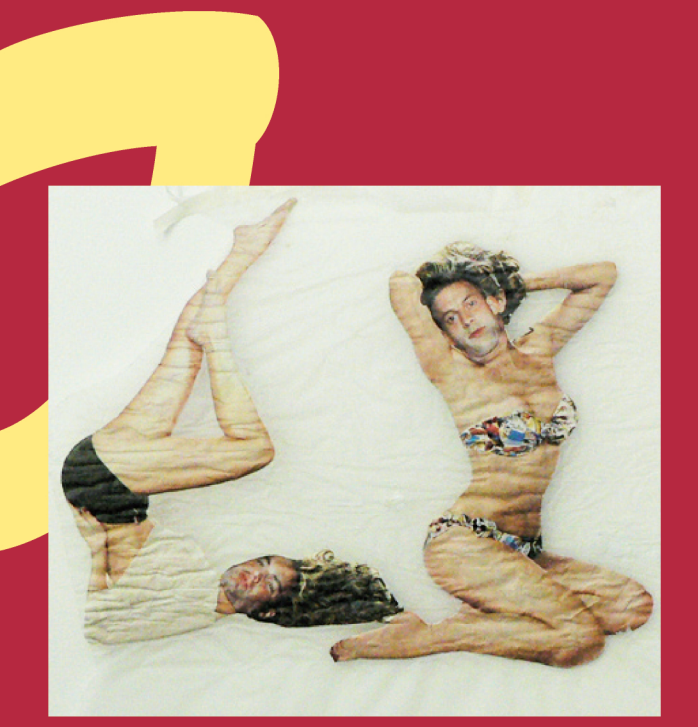

Dieses Werk entstand auf einer Fotosafari

**ESCHLECHT RENZEN LEICHSTELLUNG EWALT** 

**ESCHLECHT RENZEN LEICHSTELLUNG EWALT** 

## **Kontakt**

Gleichstellungsbüro der Philosophischen Fakultät **Christina Durant M.A.** Tel.: 0551/39-5580 E-Mail: philogba@gwdg.de

Gleichstellungsbüro der Sozialwissenschaftlichen Fakultät Christina Klöckner M.A. Tel.: 0551/39-4798 E-Mail: gleichstellung@sowi.uni-goettingen.de

Workshopanmeldung **Katia Erdmann** Workshopkoordinatorin des Gleichstellungsbüros der Philosophischen Fakultät E-Mail: workshopphilfak@gwdg.de

Infos: www.uni-goettingen.de/de/420634.html

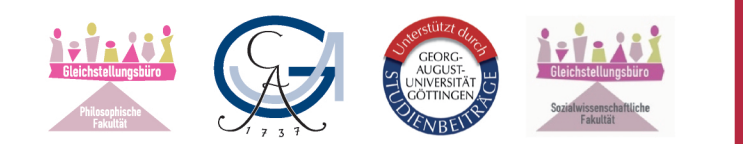

# **Geschlecht Grenzen** Gleichstellung Gewalt

## Veranstaltungsreihe 2013 16. Januar bis 6. Februar

18:30 Uhr ZHG 004

16.01. Vortrag: Once Upon a Time... Neue Geschlechterbilder in Polit-Medien und TV-Serien - Wahrheit oder Märchen?

In dem zweiteiligen Vortrag wird demonstriert, wie Geschlecht einerseits in "realen" Darstellungen **von** Politiker\*innen in Printmedien und andererseits in aktuellen fiktionalen USamerikanischen TV-Serien konstruiert wird. In beiden Fällen handelt es sich auf den ersten Blick um mediale Repräsentationen progressiver Geschlechter- und vor allem Frauenbilder. Die Referentinnen zeigen. dass sich hinter diesen vordergründig ..weiterentwickelten" Geschlechterrollen - sei es in der Nachrichtenberichterstattung oder in den Fernsehserien - wirkmächtige Narrationen und Diskurse verbergen, die alles andere als "neu" und "progressiv" zu nennen sind. **Angesichts** der allumfassenden medialen Gegenwart dieser geschlechtsdefinierenden Erzählungen stellt sich die Frage, welche Alternativen sich in der aktuellen Medienlandschaft den Rezipient\*innen bieten.

#### 23.01. Vortrag: Sexismus: 18:30 Uhr Wo, wie, was?  $ZHG$  004

Die komplexe Wirkmächtigkeit und volle Entfaltung erreicht jedes Diskriminierungssystem stets erst im Zusammenspiel von drei Ebenen: der kulturellen, der institutionellen und der individuellen Diskriminierung

entlang der Kategorie Geschlecht, also Sexismus, finden wir sowohl in persönlichen Alltagspraktiken, in gesellschaftlichen Institutionen als auch bei der kulturellen Einschreibung und unhinterfragten Reproduktion von Verhaltensweisen, Codes und Symbolen. Dieser Vortrag bietet eine Möglichkeit, Geschlecht als Kategorie sozialer Ungleichheit zu begreifen und sich mit Methoden und Funktionen

der Diskriminierungsform Sexismus vertraut zu machen.

## Workshop: Ich wehre mich! - Wendo für Anfänger\*innen

Simon\*e Wörmann, Wendo-Trainer\*in

Schon wieder ein saublöder Spruch, ein Nachpfeifen, ungewollter Körperkontakt! Solches Verhalten von Anderen ist für

 $26./27.01$ 

10-17 Uhr

Kore e.V.

FrauenLesbenTrans\* viele Alltag. Doch wie kann ich damit umgehen? Wie kann ich mich dagegen wehren?

Wendo ist eine Form der Selbstverteidigung gegen Sexismus, die Handlungsfähigkeit die gegen Übergriffe stärkt. Die eigenen Sinne zu schärfen. die eigenen Grenzen wahrzunehmen, sich zu behaupten und sich selbst zu ermächtigen, sind deswegen Ziele von Wendo. Es ist kein Kampfsport, sondern ein Präventionsprogramm, das Übergriffe und Gewalt verhindern will.

dieser  $ln$ Workshop richtet sich – an FrauenLesbenTrans\* ohne Vorerfahrungen in Wendo. Die Kursinhalte sind so konzipiert, dass sogenannte "Sportlichkeit" keine Voraussetzung ist. Anmeldung ist bis spätestens 23.01. unter workshopphilfak@gwdg.de erbeten.

#### 30.01. Vortrag: Körper, Stimmen und 18:30 Uhr soziale Rollen - Frauenbilder ZHG 004 in der Fernsehwerbung

## Christine Hämmerling, M.A., Kulturwissenschaftlerin

Werbung zeigt nicht das, was ist, sondern stellt Wünsche, Hoffnungen und damit implizit auch Ängste und Befürchtungen dar, die als gesellschaftlich bedeutsam formuliert werden. Den Rahmen dafür bilden die dominierenden Diskurse unserer Gesellschaft. Unter dieser Perspektive werden in diesem Vortrag verschiedene Konzeptionen des Frauseins in der Fernsehwerbung, die als Kontextualisierungen von Werbebotschaften und zur Formierung spezifischer Zielgruppen herangezogen werden, beleuchtet. Es wird argumentiert, dass das Beschreiben stereotyper Rollenmuster zum Verständnis der Genderkonstruktion in der Fernsehwerbung nicht ausreicht. Vielmehr zeigt sich darin ein komplexes und uneinheitliches Bild vom Frausein, das damit nicht minder einengend und grenzziehend auf die Lebenswirklichkeiten seiner Betrachterinnen einwirken kann.

#### **Workshop: Fotosafari**  $01.02.02.$ 13-16:30 Uhr und Kunstausstellung

### Veronika Dimke, Aktionskünstler\*in

Bei einer Fotosafari lernen die Teilnehmer\*innen Konstruktionen von Geschlecht im Alltag zu erkennen. festzuhalten und mit künstlerischen Mitteln dagegen zu intervenieren. Die Ergebnisse werden auf dem Campus ausgestellt.

Klebstoff und Schere sind mitzubringen, wenn vorhanden auch Fotokamera und Stativ.

Für den Workshop bitten wir um eine Anmeldung bis spätestens 29.01. unter workshopphilfak@gwdg.de.